# *Funções de uma Variável*

*Quadrimestre Suplementar 3 - 2021*

Plano de Ensino UFABC 9 de setembro de 2021

# Sumário

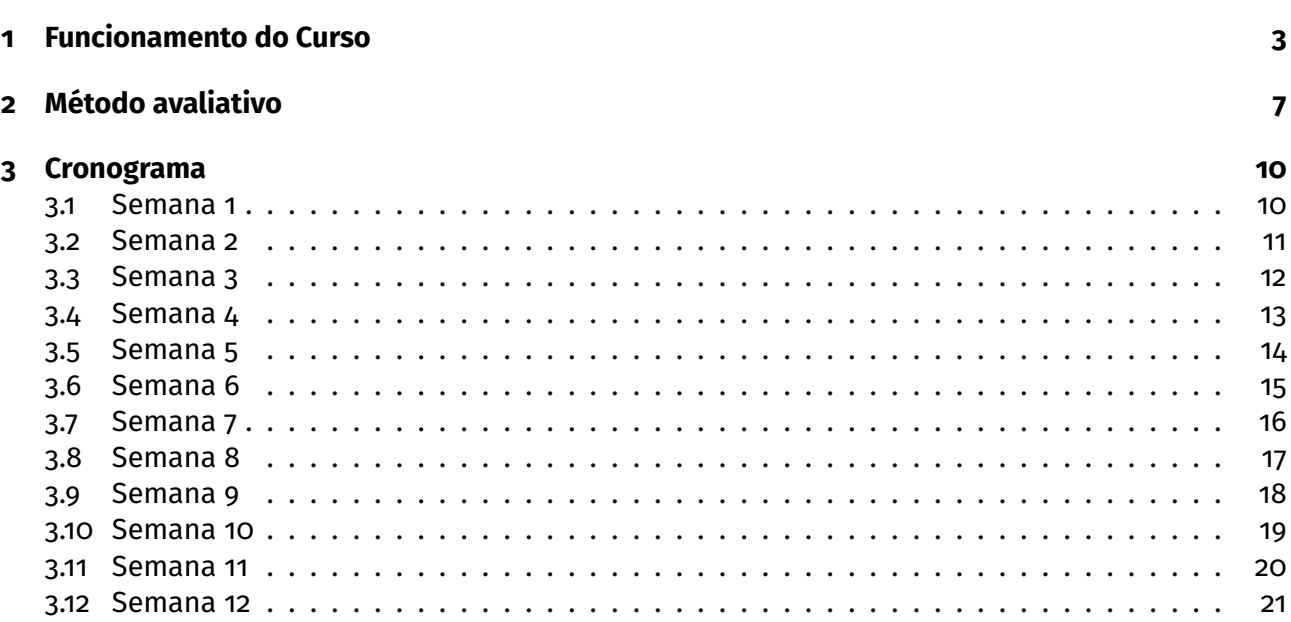

# <span id="page-2-0"></span>**1 Funcionamento do Curso**

#### **Professores**

- Hengameh Raeisidehkordi hengameh.r@ufabc.edu.br coord.
- Majid Forghani Elahabad m.forghani@ufabc.edu.br **coord.**
- Sinuê Lodovici sinue@ufabc.edu.br
- Zhanna Gennadyevna Kuznetsova zhanna.kuznetsova@ufabc.edu.br

#### **Páginas do Curso:**

- Moodle <https://moodle.ufabc.edu.br/course/view.php?id=1610>
- Gradmat <http://gradmat.ufabc.edu.br/disciplinas/fuv/>

#### **Ementa**

**Derivadas:** Derivadas. Interpretação Geométrica e Taxa de Variação. Regras de derivação. Derivadas de funções elementares. Derivadas de ordem superior. Diferencial da função de uma variável. Aplicações de derivadas. Fórmula de Taylor. Máximos e mínimos, absolutos e relativos. Análise do comportamento de funções através de derivadas. Regra de L'Hôpital. Crescimento, decrescimento e concavidade. Construções de gráficos.

**Integrais** Integral definida. Interpretação geométrica. Propriedades. Antiderivada e Integral indefinida. Teorema fundamental do cálculo. Aplicações da integral definida. Técnicas de Primitivação: técnicas elementares, mudança de variáveis, integração por partes, integração de funções racionais por frações parciais e Integrais trigonométricas. Aplicações ao cálculo de áreas e volumes.

#### **Bibliografia Básica**

Stewart, J – Cálculo, vol I, Editora Thomson.

Guidorizzi, H. - Um curso de Cálculo vol I

Notas de aula – Hengameh, Majid, Paula e Rogerio. Disponível no Moodle.

Notas de Cálculo – Armando Caputi, Cristian Coletti & Daniel Miranda. Disponível livremente em <http://hostel.ufabc.edu.br/~daniel.miranda/calculo/calculo.pdf>.

#### **Metodologia: oferecimento remoto e assíncrono**

Esta disciplina será ministrada de forma **remota** e **assíncrona**, o que significa que além de não presencial, não há dia ou hora específicos para os estudantes assistirem às aulas. A instrução assíncrona geralmente envolve o acesso ao conteúdo por meio de aulas em vídeo gravadas, leituras, fóruns de discussão, tarefas e avaliações durante um período de tempo flexível, porém com **datas de vencimento** especificadas no cronograma.

Os alunos devem cumprir as datas de entrega das atividades!

Importante: além do Moodle será utilizado fortemente o **email institucional** para comunicações! É extremamente importante que você consulte frequentemente o mesmo!

#### **Vídeos**

Os vídeos das aulas estarão disponíveis no site da disciplina no Moodle e no canal do Youtube [https:](https://www.youtube.com/channel/UCqbIA7R6nchNvNt88jqOW-Q) [//www.youtube.com/channel/UCqbIA7R6nchNvNt88jqOW-Q](https://www.youtube.com/channel/UCqbIA7R6nchNvNt88jqOW-Q). Espera-se que os alunos assistam a esses vídeos de maneira oportuna.

# **Atendimento aos alunos**

As informações sobre atendimento também estarão disponíveis no Moodle em Informações dos Docentes

**Horários de Atendimento:** cada turma tem o seu horário de atendimento. Para mais informações consulte o docente responsável.

**Plataforma de Vídeo-conferência:** Google Meet

#### **Monitorias**

O curso contará com o apoio de dois monitores. As monitorias ocorrerão em salas da [https:](https://conferenciaweb.rnp.br/) [//conferenciaweb.rnp.br/](https://conferenciaweb.rnp.br/). Os monitores também responderão a dúvidas no grupo no Telegram criado para isso. As informações sobre a Monitoria estarão disponíveis no Moodle.

#### **Requisitos de Tecnologia**

Este curso exige um computador ou celular e acesso à internet. Especificamente, os alunos precisarão de:

- Computador (com microfone, alto-falante e, preferencialmente, webcam) ou celular funcional. Algumas tarefas podem ser desconfortáveis de serem realizadas num celular, mas não deve ser um impeditivo.
- Conexão de internet e banda para 40 horas de vídeo.
- Visualizador de arquivos PDF.
- Capacidade de fazer logon no Moodle para atribuições online.
- Capacidade de assistir a vídeos no Youtube.
- Capacidade de digitalizar documentos através de escâner ou aplicativo de celular.
- Capacidade de acessar e usar serviços de webconferência como <https://meet.google.com/>, <https://conferenciaweb.rnp.br/> ou similar.
- Navegador, preferencialmente Firefox, com capacidade de abrir páginas com mathjax. (Verifique se seu navegador renderiza corretamente a página https://mathjax.github.io/MathJax-demosweb/tex-chtml.html)

#### **Privacidade**

Valorizamos a privacidade dos alunos e professores.

Desta forma, lembramos que as imagens e os vídeos dos alunos e dos professores não devem ser divulgados, editados e ou expostos em outros meios sem a autorização. Explicitamente:

- É vedada a gravação de trechos dos atendimentos e encontros sem a autorização dos docentes e discentes.
- É vedada a divulgação da gravação, na íntegra ou em trechos, de qualquer vídeo ou imagem.

# <span id="page-6-0"></span>**2 Método avaliativo**

O método avaliativo consistirá de testes e provas.

#### **Testes**

- Serão aplicados **10 testes**, sendo um teste por semana com exceção das sexta e décima segunda semanas;
- Serão compostos por 5 questões objetivas;
- Estarão liberados no Moodle às quinta-feiras, às 23:59, e serão encerrados nos domingos, também às 23:59;
- O aluno possui 1 (uma) tentativa por teste.
- O teste, depois de iniciado, precisará ser finalizado (ou seja, resolvido e enviado via Moodle) em um tempo pré-determinado. Esse tempo, que será informado antes do início de cada teste, poderá ser desde 2 até 4 horas.
- O teste estará disponível por 72 horas. O teste precisa ser iniciado e finalizado dentro dessas 72 horas. Portanto, recomenda-se que o teste seja iniciado pelo menos 4 horas antes do encerramento do prazo de 72 horas.
- Recomenda-se que o aluno reserve pelo menos 5 minutos antes do final do prazo para realizar a submissão das respostas via Moodle.

#### **Provas**

- Serão aplicadas 2 provas.
- Serão compostas de 4 a 6 questões **dissertativas** e ou objetivas;
- As questões serão disponibilizadas separadamente e, portanto, podem ser resolvidas em qualquer ordem e em horários e dias diferentes.
- Estarão liberadas no Moodle às quintas, às 23:59, e serão encerradas no domingos, às 23:59, das semanas 6 e 12.
- As provas serão atividades cronometradas. Ou seja, embora as provas fiquem disponíveis por 72 horas, no momento em que um estudante a acessa, ele terá um tempo pré-determinado, que pode variar de 20 a 60 minutos, para resolvê-la e submeter as respostas no Moodle. Orientações específicas sobre prazos e formas de submissão serão dadas na aplicação nas provas.
- O aluno possui 1 (uma) tentativa por questão.
- Recomenda-se que o aluno reserve pelo menos 5 minutos antes do final do prazo de cada questão para realizar o envio dos arquivos via Moodle, a fim de se evitarem eventuais problemas com a transmissão da prova.

# **Atenção**

- A prova deve ser resolvida à mão, com lápis ou caneta, e de forma legível.
- Todas as páginas contendo a resolução da questão deverão conter nome, assinatura e RA do aluno.
- A resolução deverá estar em um único documento .pdf (sugestão de aplicativos CamScanner, Genius scan, Office lens, Adobe scan).
- O título do arquivo com a resolução da questão deverá conter o número da questão e o nome do aluno. Exemplo: P1\_Q1\_Nome do aluno.

# **Plágios e Fraudes**

Em caso de plágio ou fraude nos instrumentos avaliativos, ficará a cargo do docente, zerar o instrumento avaliativo ou mesmo reprovar o aluno.

# **Médias e Conceitos**

$$
M_C=0.4\cdot{\rm Tests}+0.6{\rm Provas}
$$

sendo:

**Provas** a média das notas das provas

**Testes** a média das notas dos testes

#### **Tabela de conversão**

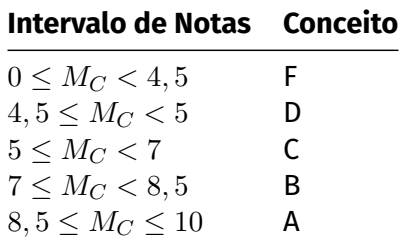

#### **Testes e provas substitutivas**

Será disponibilizado um formulário para requisitar testes e provas substitutivas. Nesse formulário, será possível apresentar a justificativa e anexar o atestado.

É **fundamental que o email seja preenchido corretamente**. Toda a comunicação sobre a reabertura se dará pelo email institucional e pelo moodle.

**Controle de Frequência** O controle de frequência será feito através da realização das atividades avaliativas.

#### **Revisão de testes e provas**

- No caso de testes, um formulário estará disponível no site da disciplina no Moodle para indicar erros nas questões e ou de gabarito.
- No caso de provas, cada docente realizará a revisão para suas respectivas turmas.

## **Recuperação**

A recuperação ocorrerá na primeira semana do quadrimestre seguinte. O processo de recuperação será composto de um teste recuperatório *T<sup>R</sup>* e um exame recuperatório *ER*. Somente os alunos que tenham obtido conceito final D ou F terão direito à recuperação.

A média do processo recuperatório *M<sup>R</sup>* será dada por:

$$
M_R = \frac{T_R + 2 \cdot E_R}{3}
$$

Para os alunos que fizerem a recuperação, o conceito final será dado por:

$$
M_F = \frac{M_C + M_R}{2}
$$

e o conceito final será atribuído de acordo com a seguinte regra:

■ para os alunos que estavam com conceito D antes da recuperação, a tabela de conversão é:

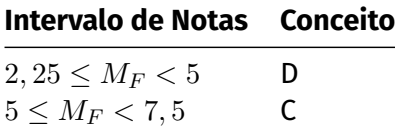

para os alunos que estavam com conceito F antes da recuperação, a tabela de conversão é:

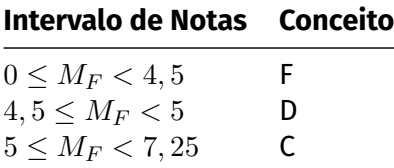

# <span id="page-9-0"></span>**3 Cronograma**

Como previsto na resolução do quadrimestre suplementar, ocorrerão atividades nos feriados, exceto atividades síncronas.

### <span id="page-9-1"></span>**3.1 Semana 1**

#### **Aula 1.**

- Derivada. Motivações Definição, interpretação gráfica e propriedades.
- Derivadas laterais

#### **Aula 2.**

- Derivada das funções clássicas.  $(x^n, \sqrt{x}, 1/x^n, \sin x, \cos x, \ln(x)$  e  $e^x$ )
- Regras de derivação: derivadas da soma, do produto e do quociente de funções.

#### **Avaliação Teste 1**

## **Vídeos:**

- Derivada: Motivações.
- Definição de Derivada. Derivadas Laterais
- Derivadas das funções clássicas. ( $x^n, \sqrt{x}, 1/x^n, \sin x, \cos x, \ln(x)$  e  $e^x$ )
- Regras de derivação: derivadas da soma, do produto e do quociente de funções.

#### **Leituras:**

```
Stewart, J. - Cálculo, Vol. 1 seções: 2.7, 2.8, 3.1,3.2 e 3.3
```
- Compreender o significado de derivada.
- Calcular derivadas pela definição.
- Calcular derivadas laterais.
- Compreender a relação entre derivadas laterais e a existência da derivada.
- Compreender a interpretação gráfica e propriedades da derivada.
- Calcular as derivadas de  $x^n, \sqrt{x}, 1/x^n, \sin x, \cos x, \ln(x)$  e  $e^x$
- Calcular a reta tangente a uma função.
- Calcular derivadas usando as regras de derivação: soma, produto, quociente.
- Resolver situações problemas envolvendo derivadas e regras de derivação.
- Resolver situações problemas envolvendo retas tangentes.

## <span id="page-10-0"></span>**3.2 Semana 2**

#### **Aula 1.**

- Regra da Cadeia
- Derivação Implícita. Derivada de funções inversas.

#### **Aula 2**

- Derivação de Funções Exponenciais, Logarítmicas e Trigonométricas Inversas.
- Taxas de Variação.

#### **Avaliação Teste 2**

#### **Vídeos:**

- Regra da Cadeia
- Derivação Implícita. Derivada de funções inversas.
- Derivação de Funções Exponenciais, Logarítmicas e Trigonométricas Inversas.
- Taxa de Variação.
- **Extra:** Funções Hiperbólicas.

**Leituras:** Stewart, J. - Cálculo, Vol. 1 seções: 3.4, 3.5 3.6, 3.7 e 3.8.

- Calcular derivadas de usando regras da cadeia.
- Resolver situações problemas envolvendo regras da cadeia.
- Compreender funções definidas implicitamente.
- Calcular derivadas usando derivação implícita.
- Resolver situações problemas envolvendo derivação implícita.
- Calcular a derivada de funções inversas.
- Calcular derivadas de funções logarítmicas e trigonométricas inversas.
- $\blacksquare$  Calcular derivadas da forma  $f(x)^{g(x)}$
- Resolver situações problemas envolvendo taxas de variação.

# <span id="page-11-0"></span>**3.3 Semana 3**

#### **Aula 1.**

- Taxas Relacionadas.
- Derivadas de ordem superiores.

#### **Aula 2.**

- Aproximação Linear e Diferenciais.
- Máximos e mínimos, absolutos e relativos. Definições, interpretações gráficas e propriedades. Existência de valores extremos em intervalos fechados. Teorema de Fermat.

**Avaliação Teste 3:**

#### **Vídeos:**

- Taxas Relacionadas.
- Derivadas de ordem superiores.
- Aproximação Linear e Diferenciais.
- Máximos e mínimos, absolutos e relativos. Definições, interpretações gráficas e propriedades. Existência de valores extremos em intervalos fechados. Teorema de Fermat.

#### **Leituras:**

Stewart, J. - Cálculo, Vol. 1 seções: 3.9, 3.10, 3.11 e 4.1

- Resolver situações problemas taxas relacionadas.
- Calcular derivadas de ordem superior.
- Aproximar funções pela sua aproximação linear.
- Resolver situações problemas envolvendo aproximação linear.
- Compreender os conceitos de máximos e mínimos, absolutos e relativos.
- Compreender o Teorema de Weierstrass sobre a existência de máximos e mínimos em intervalos fechados
- Compreender o Teorema de Fermat.
- Encontrar pontos de máximo e mínimos em intervalos fechados.

## <span id="page-12-0"></span>**3.4 Semana 4**

#### **Aula 1.**

- Teorema do Valor Médio e consequências
- Formas indeterminadas e a regra de L'Hôpital.

#### **Aula 2.**

- Assíntotas. Máximos e Mínimos em intervalos abertos.
- Como as derivadas afetam a forma do gráfico. Crescimento, decrescimento e concavidade.

#### **Avaliação**

#### **Teste 4**

#### **Vídeos:**

- Teorema do Valor Médio.
- Formas indeterminadas e a regra de L'Hôpital.
- Assíntotas
- Como as derivadas afetam a forma do gráfico.

#### **Leituras:**

Stewart, J. - Cálculo, Vol. 1 seções: 4.2, 4.3 e 4.4.

- Compreender o Teorema do Valor Médio: hipóteses e consequências.
- Compreender o conceito de indeterminação.
- Calcular limites usando a regra de L'Hôpital
- Encontrar pontos de máximo e mínimos em intervalos não fechados.
- Compreender como o sinal da primeira derivada afeta os gráficos de funções.
- Compreender como o sinal da segunda derivada afeta os gráficos de funções.

# <span id="page-13-0"></span>**3.5 Semana 5**

#### **Aula 1.**

■ Esboço de gráficos

#### **Aula 2.**

**Problemas de Otimização.** 

**Avaliação Teste 5:**

#### **Vídeos:**

- Esboço de Gráficos I
- Esboço de Gráficos II
- **Problemas de Otimização I**
- **Problemas de Otimização II**

**Leituras:** Stewart, J. - Cálculo, Vol. 1 seções: 4.5, 4.6 e 4.7

- Esboçar o gráfico de funções usando as informações fornecidas pela derivada e por limites.
- Resolver situações problemas envolvendo problemas de otimização.

# <span id="page-14-0"></span>**3.6 Semana 6**

#### **Aula 1.**

- Fórmula de Taylor.
- Erro na fórmula de Taylor

#### **Aula 2.**

Antiderivadas. Introdução as equações diferenciais e problemas de valores iniciais.

**Avaliação Prova 1:**

#### **Vídeos:**

- Fórmula de Taylor.
- Erro na Fórmula de Taylor.
- Antiderivadas e equações diferenciais

#### **Leituras:**

```
Stewart, J. - Cálculo, Vol. 1 seções: 4.9
Guidorizzi, H. - Um Curso de Cálculo Vol. 1. Capítulo 16
```
- Calcular expansão de Taylor.
- Calcular o erro cometido ao aproximar uma função pela expansão de Taylor de certa ordem.
- Compreender o conceito de antiderivada.

# <span id="page-15-0"></span>**3.7 Semana 7**

- Áreas e Somas de Riemann
- Integral definida.

**Avaliação Teste 7:**

#### **Vídeos:**

- Áreas e Somas de Riemann
- Integral definida
- Exemplos de cálculo da integral definida
- Propriedades da Integral definida.

#### **Leituras:**

Stewart, J. - Cálculo, Vol. 1 seções: 5.1 e 5.2

- Compreender o conceito de Somas de Riemann
- Compreender o conceito de integral definida
- Calcular pela definição a integral definida de funções simples.
- Compreender o Teorema que funções contínuas por partes são integráveis.
- Entender a relação entre área e a integral definida.
- Calcular o valor médio de uma função.
- Aproximar a integral usando somas de Riemann

# <span id="page-16-0"></span>**3.8 Semana 8**

#### **Aula 1.**

■ Teorema Fundamental do Cálculo.

#### **Aula 2.**

- Métodos de integração: integração por mudança de variável e por partes.
- Áreas entre duas curvas

#### **Avaliação Teste 8:**

#### **Vídeos:**

- Teorema Fundamental do Cálculo I
- Teorema Fundamental do Cálculo II
- Métodos de integração: integração por mudança de variável e por partes.
- Áreas entre duas curvas

#### **Leituras:**

Stewart, J. - Cálculo, Vol. 1 seções: 5.1, 5.2, 5.3, 5.4 e 6.1

- Compreender a relação entre a integral definida e indefinida.
- Compreender o enunciado do TFC.
- Utilizar o TFC.
- Calcular integrais definidas usando as técnicas de integração por partes e substituição.
- Resolver situações problemas envolvendo integração.
- Resolver situações problemas envolvendo áreas entre duas curvas.

# <span id="page-17-0"></span>**3.9 Semana 9**

#### **Aula 1.**

- Trabalho
- Volumes de um sólido de revolução: seções transversais.

#### **Aula 2.**

- Volumes de um sólido de revolução: cascas cilíndricas.
- Centro de Massa
- **Avaliação Teste 9:**

#### **Vídeos:**

- Trabalho
- Volumes de um sólido de revolução: seções transversais.
- Volumes de um sólido de revolução: cascas cilíndricas.
- Valor Médio e Centro de Massa

#### **Leituras:**

Stewart, J. - Cálculo, Vol. 1 seções: 6.2, 6.3, 6.4 e 6.5

- Resolver situações problemas envolvendo trabalho.
- Resolver situações problemas volumes de um sólido de revolução.
- Calcular o centro de massa.

# <span id="page-18-0"></span>**3.10 Semana 10**

#### **Aula 1.**

Substituição Trigonométrica.

#### **Aula 2.**

**Integrais Trigonométricas.** 

**Avaliação Teste 10:**

**Vídeos: Extra: Leituras:** Stewart, J. - Cálculo, Vol. 1 seções: 7.2, e 7.3

- Calcular integrais por substituição trigonométrica.
- Calcular integrais trigonométricas.

# <span id="page-19-0"></span>**3.11 Semana 11**

#### **Aula 1.**

■ Integração de funções racionais por frações parciais.

#### **Aula 2.**

■ Técnicas de Integração - Exemplos e Estratégias (Revisão)

#### **Avaliação Teste 11:**

#### **Vídeos:**

- Integração de funções racionais por frações parciais.
- Estratégias de Integração

**Leituras:** Stewart, J. - Cálculo, Vol. 1 seções: 7.4, e 7.5

- Compreender a expansão de funções racionais em frações parciais.
- Calcular integrais utilizando frações parciais.
- Decidir que técnica de integração é adequada para o cálculo de certa integral.

# <span id="page-20-0"></span>**3.12 Semana 12**

#### **Aula 1.**

■ Integrais Impróprias (opcional).

#### **Aula 2.**

- Comprimento de Arco (opcional).
- Área de uma superfície de revolução (opcional).

#### **Avaliação**

**Prova 2:**

#### **Vídeos:**

- **Integrais Impróprias**
- Aplicações na Probabilidade
- Área de uma superfície de revolução

#### **Leituras:** seções: 7.8, 8.1 e 8.2

- Compreender os diferentes tipos de integrais impróprias.
- Calcular comprimentos de arcos
- Calcular área de uma superfície de Revolução